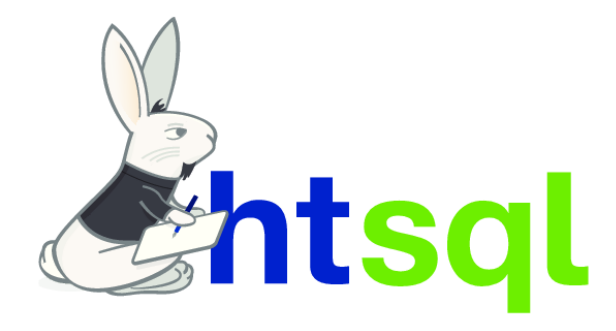

http://htsql.org/

## HTSQL is a comprehensive navigational query language for relational databases.

HTSQL is designed for data analysts and other *accidental* programmers who have complex business inquiries to solve and need a productive tool to write and share database queries.

HTSQL is free and open source software.

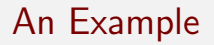

HTSQL directly maps common business inquiries onto a syntax parsable and excutable by a computer.

## A business inquiry

Show me for each school:

- $\blacksquare$  its name, its location,
- number of programs and departments,
- and the average number of courses across each of its departments?

## Translation to HTSQL

```
/ school {
     name , campus ,
     count (program),
     count ( department ) ,
     avg ( department .
       count ( course ))}
```
## HTSQL License

HTSQL is *free software*. We offer support services, feature development, and sells license exceptions for use of HTSQL in combination with proprietary databases.

- For open source database systems (SQLite, PostgreSQL, and MySQL), HTSQL is released as free software under the terms of the AGPLv3. We also offer HTSQL with a non-free, but otherwise permissive license so that proprietary applications may use HTSQL in combination with open source database systems.
- **For proprietary database systems (Oracle and Microsoft SQL** Server), we offer HTSQL under an evaluation and a proprietary license.

## HTSQL is a Python Library

#### >>> from htsql import HTSQL

```
>>> demo = HTSQL (" pgsql :/// htsql_demo ")
>>> rows = demo . produce ("/ school ")
>>> for row in rows :
... print row
...
school (code=u'art',
       name=u'School of Art & Design',
       campus = u' old')[...]
```
Download and install from PyPI:

```
$ pip install HTSQL
```
HTSQL queries are translated to SQL. HTSQL has backends for SQLite, PostgreSQL, MySQL, Oracle, MS SQL Server.

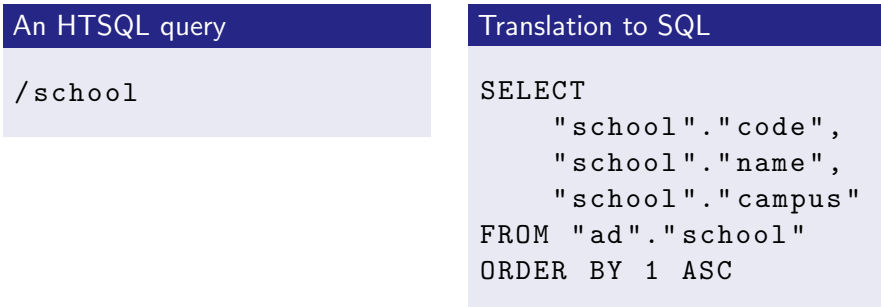

HTSQL is a complete query language featuring automated linking, aggregation, projections, filters, macros, a compositional syntax, and a full set of data types & functions.

## An HTSQL query

```
/ school {
     name ,
     count ( program ) ,
     count ( department )}
```
#### Translation to SQL

```
SELECT " school "." name ",
COALESCE (" program "." count ", 0) ,
COALESCE (" department "." count ", 0)
FROM " ad "." school "
LEFT OUTER JOIN
( SELECT COUNT ( TRUE ) AS " count",
        " program "." school_code "
FROM "ad". "program"
GROUP BY 2) AS " program " ON
 ("school", "code" = "program", "school code")LEFT OUTER JOIN
( SELECT COUNT (TRUE ) AS " count",
        " department". " school code"
FROM "ad". "department"
GROUP BY 2) AS "department" ON
  (" school "." code " = " department "." school_code ")
ORDER BY " school "." code " ASC
```
## HTSQL is a WSGI Web Service

HTSQL is a web service that accepts queries as URLs, returning results formatted as HTML, JSON, CSV or XML. With HTSQL, databases can be accessed, secured, cached, and integrated using standard web technologies.

#### HTTP request

GET / school HTTP /1.1

```
HTTP response
{
  " school ": [
     {
       " code ": " art ",
       "name": "School of Art & Design",
       " campus ": " old "
    },
     {
       " code ": " bus ",
       "name": "School of Business",
       " campus ": " south "
    },
     \overline{1}...]
  ]
}
```
## HTSQL Syntax: Basics

## Literal values

/{3.14159 , ' Hello World ! '}

Algebraic & predicate expressions

 $/\{(3+4)*6, (7<13)\&(1=0|1!=0)\}\$ 

## Schema navigation

/ school

/ school . department

## HTSQL Syntax: Filtering, Sorting, & Truncating

#### Filtering rows

```
/ school ? campus = ' south '
```

```
/ school . filter ( campus = ' south ')
```
#### Sorting rows

```
/ school . sort ( campus )
```
#### Truncating rows

```
/ school . limit (3)
```
## HTSQL Syntax: Selection

## Selecting output columns

```
/ school { name , campus }
```

```
/ school { name ,
         count (department) : as '# of Dept'}
```
#### Calculated attributes

```
/ school
  . define ( num_dept := count ( department ))
  { code , num_dept }? num_dept >3
```
## HTSQL Syntax: Aggregates & Projections

#### Aggregates

```
/{ count ( department ) ,
  avg ( school . count ( department ))}
```

```
/ department { name ,
     max ( course . credits ) ,
     avg ( course . credits )}? exists ( course )
```
#### **Projections**

/( school ^ campus ){ campus , count ( school )}

/ school { name , count ( program ^ degree )}

## HTRAF Toolkit — Embedding Data into HTML

ct

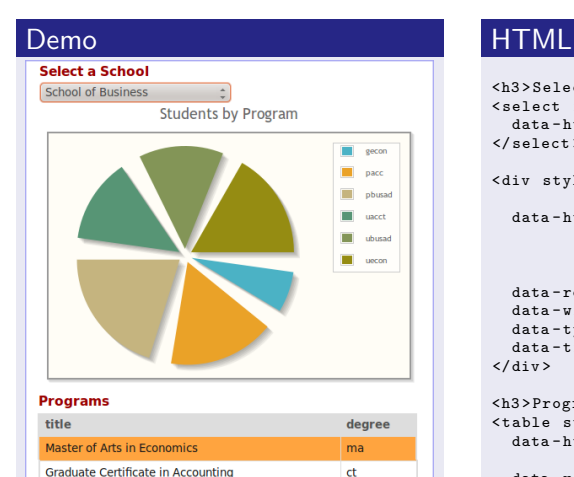

Certificate in Business Administration

```
<h3 > Select a School </ h3 >
< select id =" school "
  data-htsql="/school{code, name}">
</ select >
```

```
< div style =" width : 400 px ;
               height: 350px:"
  data - htsql ="/ program { code ,
                             count ( student )}
                       ? exists ( student )
                       & school . code = $school "
  data - ref =" school "
  data - widget =" chart "
  data - type =" pie "
  data - title =" Students by Program ">
\langle/div >
```

```
<h3 > Programs </ h3 >
< table style =" width : 400 px "
  data-htsql="/program{title, degree}
                      ? school . code = $school "
  data - ref =" school ">
\langle/table >
```
## HTRAF: A Table Widget

## HTML

```
< table data - htsql =
     "/ program { title ,
                   degree }" >
\langle/table>
```
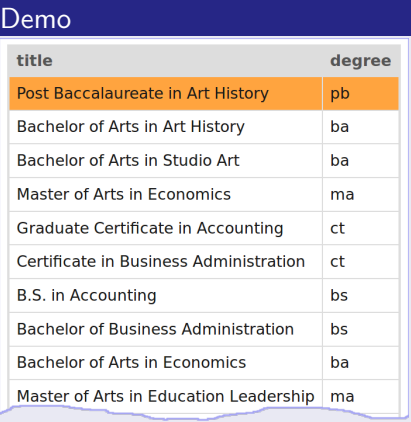

## HTRAF: A Chart Widget

## HTML

```
< div
  style =" width : 450 px ;
           height: 350px;"
  data - htsq1 ="/ program {
         code ,
         count ( student )}
       ? school.code='ns'"
  data - widget =" chart "
  data - type =" pie " >
\langle div >
```
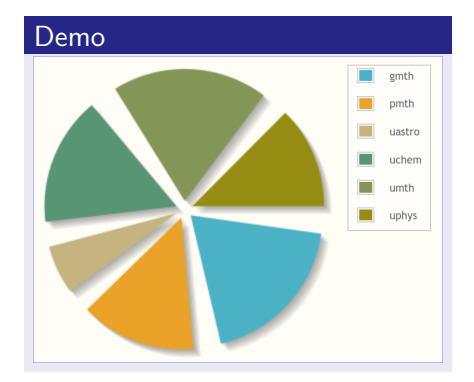

# HTRAF: Linking Widgets

#### **HTML**

```
< select id =" sc "
  data - htsq1 ="/ school { code ,
                 name }" >
</ select >
<table
  data - htsq1 ="/ program { title ,
                  degree }
       ? school.code=$sc"
  data - ref =" sc " >
\langle (table >
```
#### Demo

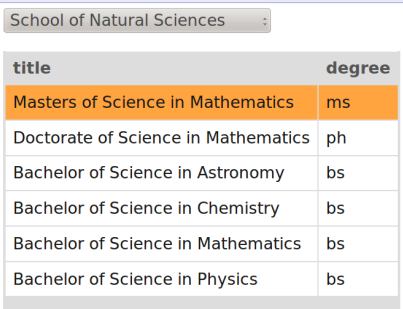